### **CodeDogg с кряком Free Registration Code Скачать бесплатно**

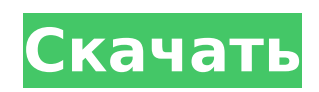

### **CodeDogg Crack + Torrent (Activation Code)**

CodeDogg — это приложение AIR, предназначенное для обработки фрагментов кода. Будучи приложением AIR, CodeDogg может быть развернут на компьютере пользователя, его рабочем столе или экране ноутбука и может работать в операционных системах Windows, OSX и Linux. Используя простое в использовании приложение, можно редактировать и манипулировать фрагментами кода, добавляя/удаляя в них фразы или даже заменяя/заменяя их другими. Пользовательский интерфейс предоставляет пользователю большую область ввода текста и прилегающую боковую панель, где он может видеть иерархическую структуру папок из дерева фрагментов, а также размещать или открывать свои фрагменты из него. Чтобы использовать CodeDogg, необходимо установить пакет

# Adobe AIR на компьютер, который пользователь хочет использовать, что позволит им запускать приложение. После регистрации на серверах CodeDogg пользователи смогут управлять своими фрагментами, которые были загружены в службу, и синхронизировать их, перемещая или

копируя их на другие машины и в другие места. Следует отметить, что эти фрагменты будут зашифрованы и защищены на серверах, поэтому доступ к ним может получить только пользователь, загрузивший их туда. Возможности CodeDogg: · Организует фрагменты в папках, · Позволяет пользователям изменять сниппеты и добавлять/удалять к ним фразы, · Может использоваться в различных операционных системах (Windows, OSX и Linux), · Синхронизирует фрагменты между различными машинами, · Имеет автономный интерфейс, · Использует

внутреннюю базу данных для безопасного хранения фрагментов, · CodeDogg предоставляет фрагменты кода почти для каждого языка программирования, · Позволяет пользователям свободно сотрудничать друг с другом, · Позволяет пользователям редактировать фрагменты кода прямо с компьютера пользователя, · Позволяет пользователям синхронизировать фрагменты между машинами, · Является кроссплатформенным приложением, · Имеет интерфейс, похожий на редактор, · Позволяет пользователям импортировать и экспортировать файлы фрагментов кода .CSV, · Позволяет пользователям изменять названия своих сниппетов, · Предоставляет механизм закладок, · Имеет файл справки для облегчения его использования, · Обеспечивает шифрование и безопасность фрагментов, · Позволяет

## пользователям использовать свои собственные фрагменты для других платформ, · Имеет предварительный просмотр в реальном времени, · Позволяет пользователям интегрировать фрагменты в свои проекты и сохранять их, · Имеет онлайнредактор форматированного текста для тех, кто предпочитает его использованию классического

интерфейса, похожего на редактор,

**CodeDogg X64**

Создавайте и делитесь своими собственными фрагментами кода. Сохраняйте фрагменты кода на рабочем столе или в облаке, компилируйте их в локальное хранилище Поделитесь фрагментами кода со своими контактами или общественностью История версий Сортировка по версии, автору и ключевым словам CodeSnippets

на рабочем столе Скомпилируйте и сохраните фрагменты кода с рабочего стола Отправка фрагментов кода в облако Отправка фрагментов кода на другие компьютеры С субтитрами, поэтому субтитры отображаются при запуске вашего кода или при сохранении его на рабочем столе. Пометьте сниппеты, чтобы систематизировать и искать сниппеты. Фрагменты корзины Фрагменты корзины и папки Копируйте фрагменты на другой компьютер и с него, используя FTP или USB Экспорт фрагментов в HTML 5/Статический/JavaScript/CoffeeScript Экспорт фрагментов в другие приложения Создавайте сниппеты с помощью Air CodeDogg Serial Key Editor Экспортируйте подборку ваших фрагментов на рабочий стол Открытые сниппеты в редакторе Air CodeDogg Crack Keygen Отправляйте фрагменты своим контактам или общедоступным

## CodeDogg для Facebook Внести фрагменты кода Теги: Онлайн IDE Рекомендуемые: Добавление тегов к вашим фрагментам Пользовательские шрифты Расширенные настройки редактора Просмотр фрагментов кода Новые фильтры Экспорт в HTML/JS/CSS/Flash Добавление фрагментов в коллекцию фрагментов кода Рубрика: Программирование • Скрипты • Flash • Комментарии CodeDogg доступен конечным пользователям в виде бесплатной загрузки программного обеспечения. А: Если вы ищете что-то исключительно в браузере, я бы рекомендовал использовать ScriptSnippet. Это плагин jQuery, который позволяет вам легко создавать собственные фрагменты jQuery, которые можно использовать в качестве повторно используемых модулей. А: SmartScript — отличный

плагин jQuery, который теперь доступен

для бесплатной загрузки на GitHub. Он предоставляет возможности, аналогичные SmartDoodle, с добавлением стиля написания сценария командной строки и вкладки «Написание» в редакторе сценариев. 1709e42c4c

**CodeDogg Registration Code Free Download [Win/Mac]**

 $*$  KOД  $\sim$ >.NET  $\sim$ >.AIR  $\sim$ > Flash  $\sim$ > Java ~> HTML5 Вы можете найти полную версию 0.1.0 здесь: Приложение постоянно обновляется, и мы приглашаем всех, кто хотел бы принять участие в процессе разработки, подписаться на следующие каналы: \* Сообщение на форуме: \* Страница загрузки: опубликовано: 14 января 2013 г. Как сделать сниппет с помощью Adobe Animate CC Tutorial Как сделать фрагмент с помощью Animate CC Tutorial Сегодня в разделе «Видео» мы покажем вам, как создать фрагмент с помощью Animate CC на новой временной шкале и добавить переходы. Будьте в курсе всех новых выпусков. опубликовано: 26 августа 2016 г. Удаление фрагментов Как сделать фрагмент с помощью учебника Adobe Animate CC Сегодня в разделе «Видео» мы покажем вам, как

создать фрагмент с помощью Animate CC на новой временной шкале и добавить переходы. Будьте в курсе всех новых выпусков. опубликовано: 26 августа 2016 г. Удаление фрагментов Как сделать сниппет с помощью CS6 опубликовано: 01 апр 2016 Сегодня я пробую Adobe Acrobat Pro DC Первые впечатления. В этом случае рендеринг намного быстрее. Больше всего впечатляет размер... Первые впечатления. В этом случае рендеринг намного быстрее. Больше всего впечатляет размер документа. Это 80 МБ. Как ни удивительно, это то, над чем они работают. Его первоначальная цель состояла в том, чтобы быть источником очень длинных форм и опросов. Первые впечатления. В этом случае рендеринг намного быстрее. Больше всего впечатляет размер документа. Это 80 МБ. Как ни удивительно, это то, над чем они работают. Его первоначальная цель

состояла в том, чтобы быть источником очень длинных форм и опросов. Как сделать фрагмент с помощью Animate CC Tutorial Сегодня в разделе «Видео» мы покажем вам, как создать фрагмент с помощью Animate CC на новой временной шкале и добавить переходы. Будьте в курсе всех новых выпусков. опубликовано: 26 августа 2016 г. Удаление фрагментов Как сделать фрагмент с помощью

**What's New In CodeDogg?**

CodeDogg — это менеджер фрагментов кода в стиле редактора фрагментов кода. Он был создан с использованием Adobe AIR, поэтому его можно легко интегрировать с инструментами Flash. Это означает, что CodeDogg включает в себя простой текстовый редактор, позволяющий пользователям вводить свои фрагменты. CodeDogg

поддерживает множество сочетаний клавиш, отлично работает с несколькими мониторами и очень хорошо работает с сенсорными устройствами. CodeDogg позволяет пользователям создавать собственную структуру каталогов, используя файловую структуру файловой системы. Такие приложения лучше всего работают с иерархической древовидной структурой. CodeDogg — это классный и уникальный новый способ организации ваших кодов! Одним из преимуществ является то, что вы получаете возможность синхронизировать свои коды с другими файлами, которые находятся на вашем компьютере. Больше не нужно ждать, пока ваш код будет реплицирован с одной машины на другую. CodeDogg упрощает эту задачу. С CodeDogg вы можете получить доступ к своей полной библиотеке фрагментов с любого компьютера в любой сети, на

любом языке или платформе. Вы можете просматривать свои фрагменты с любого компьютера или мобильного устройства, даже настольные компьютеры могут получить доступ к вашим файлам. CodeDogg упрощает работу с вашими кодами. У вас есть возможность синхронизировать ваши CodeSnippets с другими частями вашей программы. Упростите свою жизнь с CodeDogg! CodeDogg Описание: CodeDogg — это менеджер фрагментов кода в стиле редактора фрагментов кода. Он был создан с использованием Adobe AIR, поэтому его можно легко интегрировать с инструментами Flash. Это означает, что CodeDogg включает в себя простой текстовый редактор, позволяющий пользователям вводить свои фрагменты. CodeDogg поддерживает множество сочетаний клавиш, отлично работает с несколькими мониторами и очень

хорошо работает с сенсорными устройствами. CodeDogg позволяет пользователям создавать собственную структуру каталогов, используя файловую структуру файловой системы. Такие приложения лучше всего работают с иерархической древовидной структурой. CodeDogg — это классный и уникальный новый способ организации ваших кодов! Одним из преимуществ является то, что вы получаете возможность синхронизировать свои коды с другими файлами, которые находятся на вашем компьютере. Больше не нужно ждать, пока ваш код будет реплицирован с одной машины на другую. CodeDogg упрощает эту задачу. С CodeDogg вы можете получить доступ к своей полной библиотеке фрагментов с любого компьютера в любой сети на любом языке.

**System Requirements For CodeDogg:**

Операционная система: Windows 2000, Windows XP, Windows Vista или Windows 7 Mac OS X v10.5 Минимальные системные требования: Windows 2000 SP4 или выше Mac OS X 10.5 Эмулятор: PowerPC и x86 Процессор: Intel Pentium 2,4 ГГц или выше AMD Athlon или выше Windows 2000 SP4 или выше Память: 1 ГБ оперативной памяти (XP/Vista/7) или выше 0,5